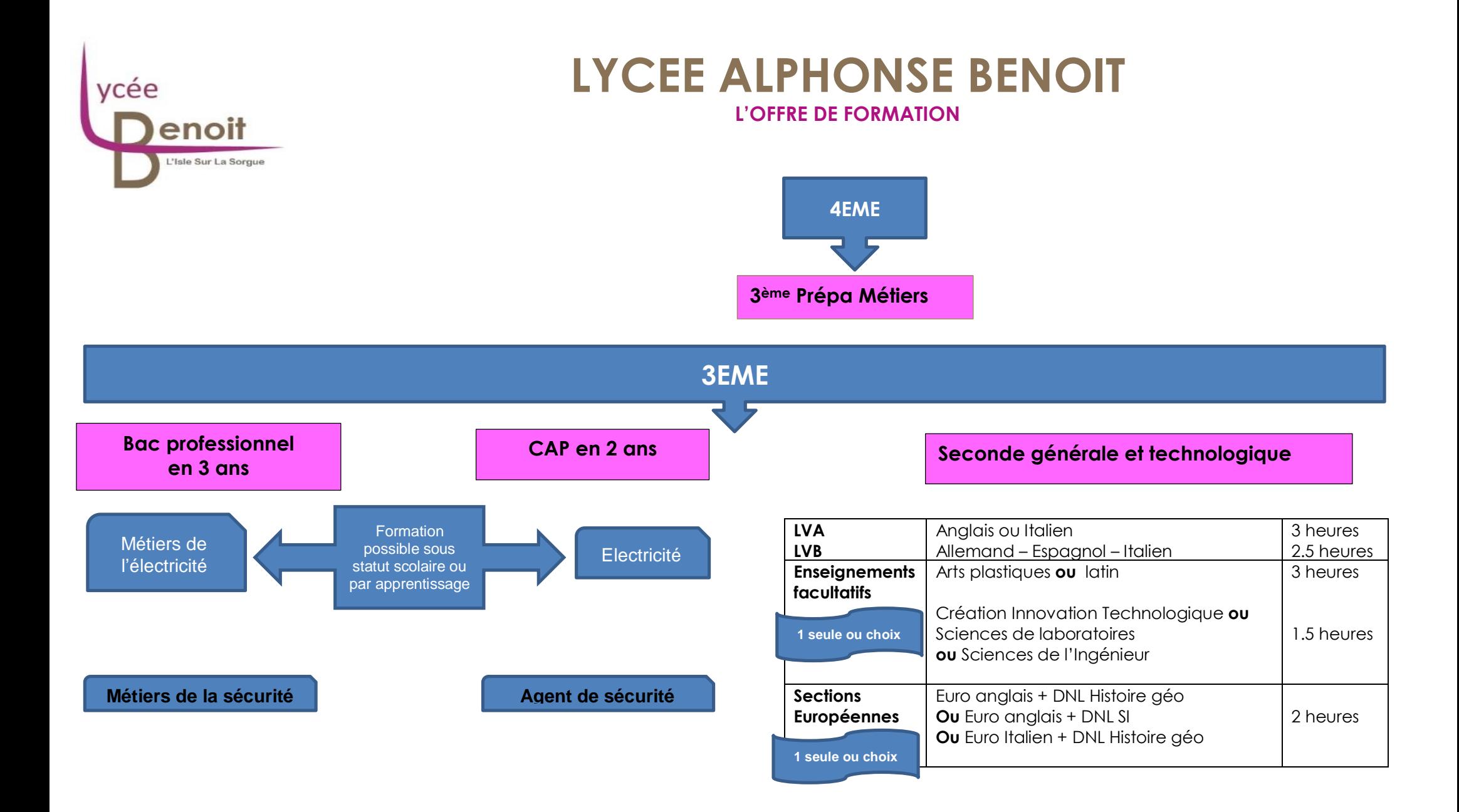

Lycée Polyvalent Alphonse Benoit Cours Victor Hugo 84800 L'Isle-Sur-La-Sorgue 04 90 20 64 20 www.lyc-benoit.ac-aix-marseille.fr

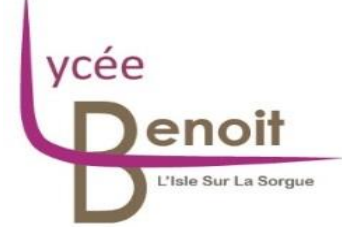

## **LYCEE ALPHONSE BENOIT L'OFFRE DE FORMATION**

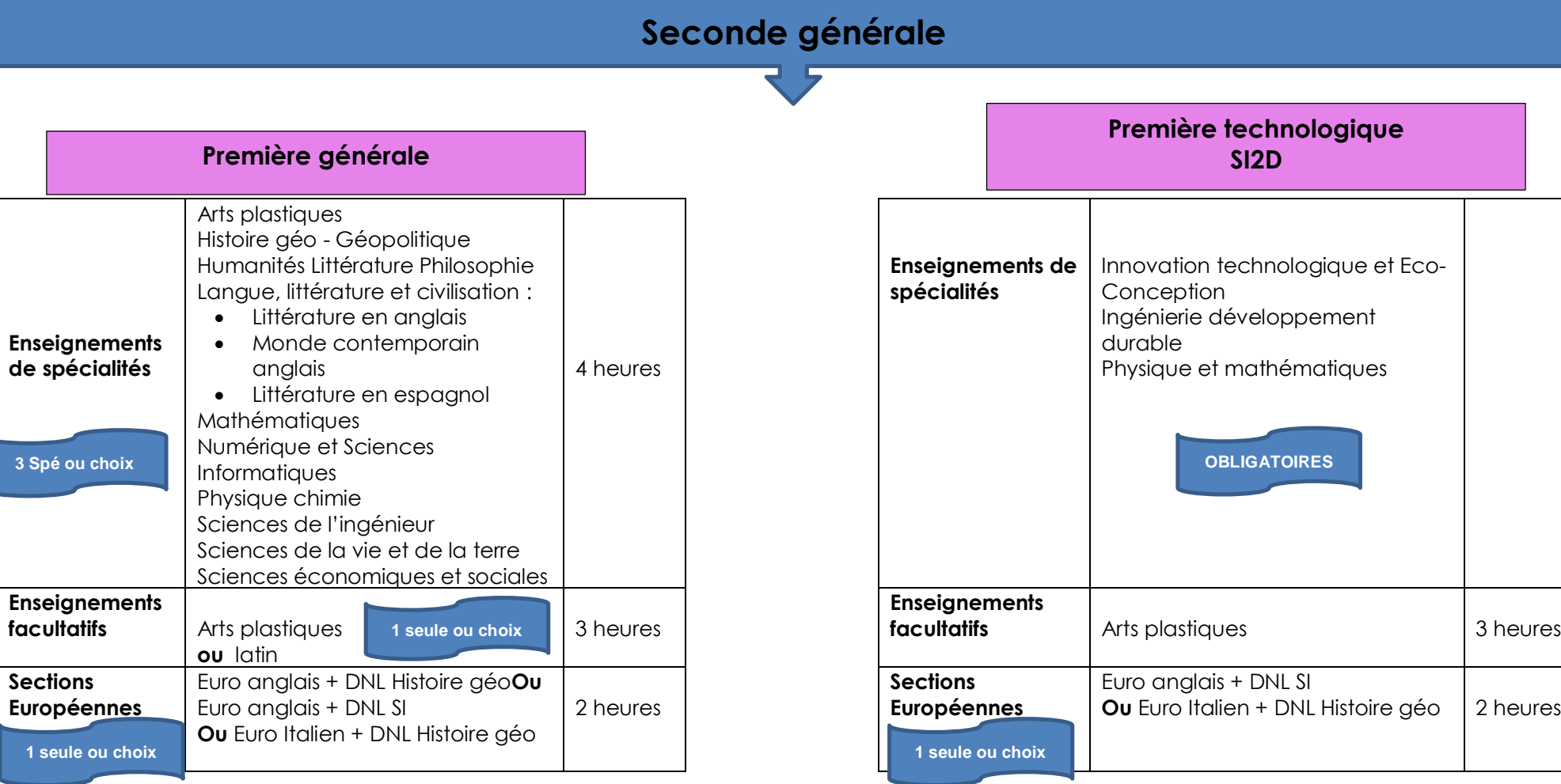

Lycée Polyvalent Alphonse Benoit Cours Victor Hugo 84800 L'Isle-Sur-La-Sorgue 04 90 20 64 20 www.lyc-benoit.ac-aix-marseille.fr

**facultatifs** 

**Sections**

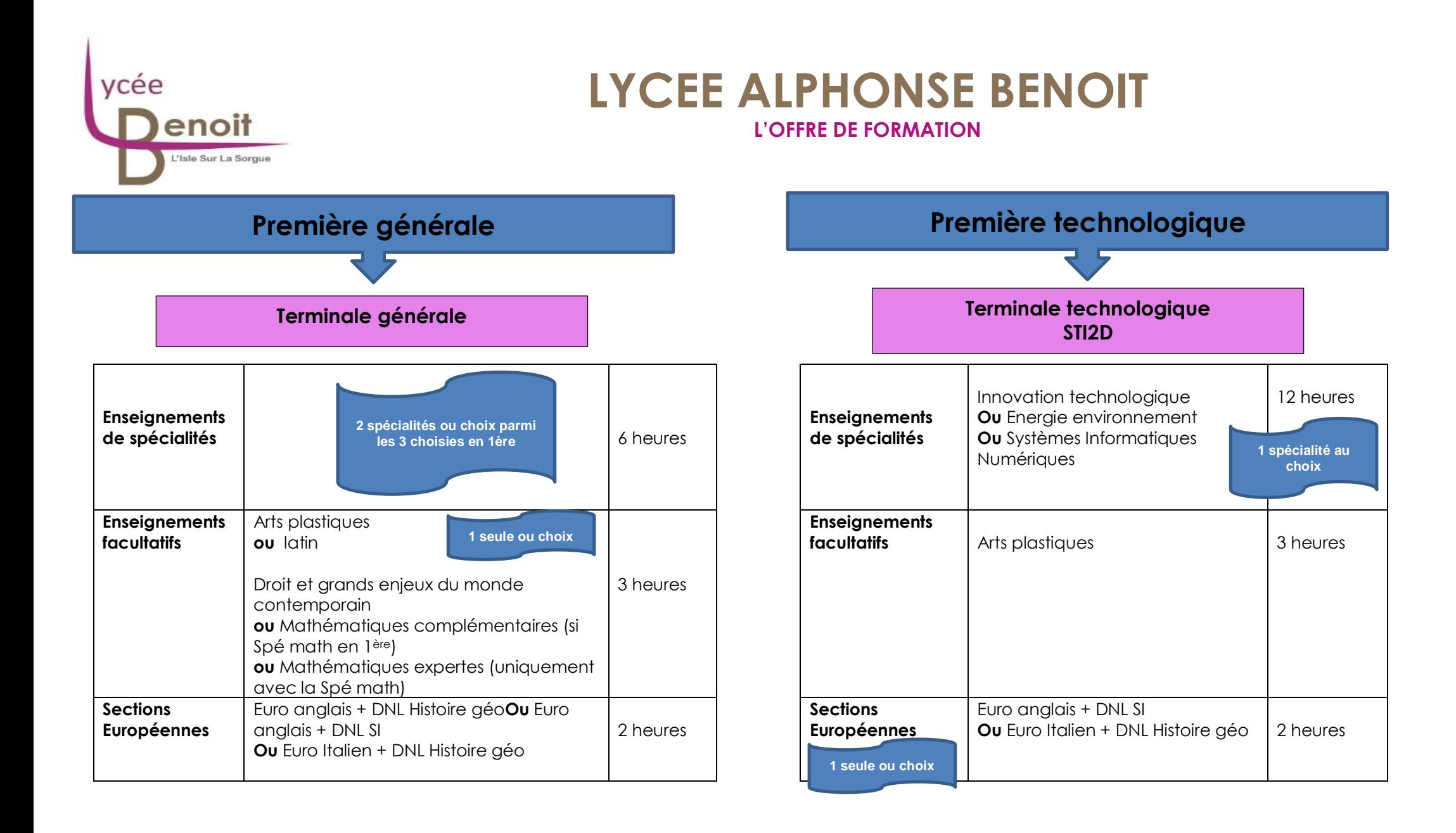

Lycée Polyvalent Alphonse Benoit Cours Victor Hugo 84800 L'Isle-Sur-La-Sorgue 04 90 20 64 20 www.lyc-benoit.ac-aix-marseille.fr

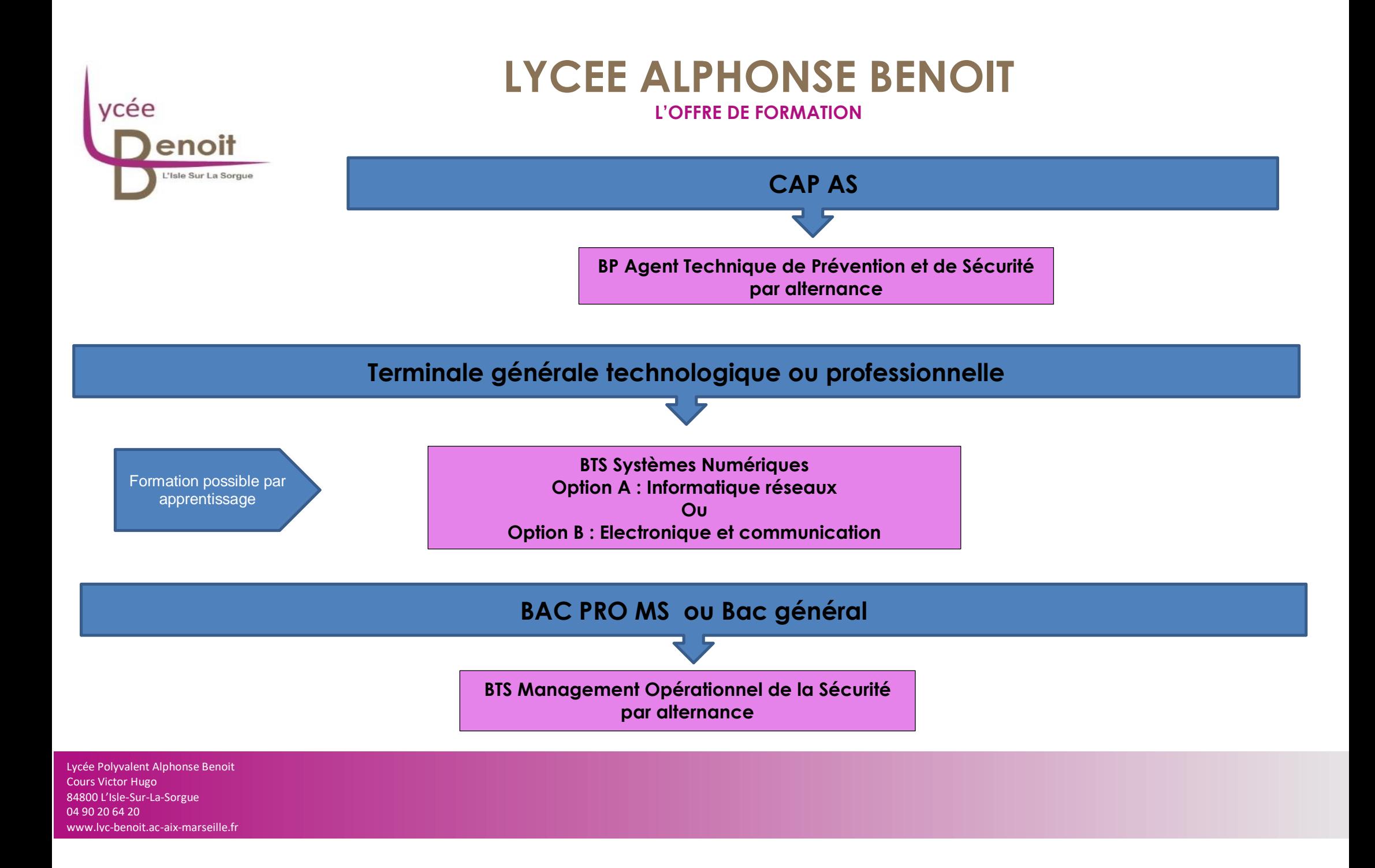